## **Аннотация к рабочей программе дисциплины Б1.В.ДВ.01.02 КОМПЬЮТЕРНЫЙ ПРАКТИКУМ ПО ОБРАБОТКЕ ДАННЫХ ГИС**

## **Объем трудоемкости:** 6 зачетных единиц

**Цель дисциплины:** являются ознакомление студентов с основами систем обработки данных ГИС; с организацией данных в интерпретационном программном комплексе *"RadExPro"***;** овладение методиками обработки и интерпретации данных ГИС в системе *"CurveEditor"*.

**Задачи дисциплины:** В соответствии с поставленными целями в процессе изучения дисциплины «Компьютерный практикум по обработке данных ГИС» решаются следующие задачи:

— на базе фундаментальных наук формирование представления об основах принципов обработки данных ГИС, об управлении потоками геофизических данных в пакете *"RadExPro";*

— получение общих представлений об обработке и интерпретации, представлении информации данных ГИС с помощью системы *"CurveEditor"*. **Место дисциплины в структуре образовательной программы:**  Дисциплина «Компьютерный практикум по обработке данных ГИС» введена в учебные планы подготовки специалистов (специальность 21.05.03 «Технология геологической разведки») согласно ФГОС ВО, блока Б1.В (вариативная часть), дисциплина по выбору. Индекс дисциплины — Б1.В.ДВ.01.02, читается в седьмом и восьмом семестрах.

Дисциплина предусмотрена основной образовательной программой (ООП) КубГУ в объёме 6 зачетных единиц (7 семестр: 3 зачетные единицы, 108 часов, итоговый контроль — зачет; 8 семестр: 3 зачетные единицы, 108 часов, итоговый контроль — зачет).

**Требования к уровню освоения дисциплины:** Изучение данной учебной дисциплины направлено на формирование у обучающихся следующих компетенций:

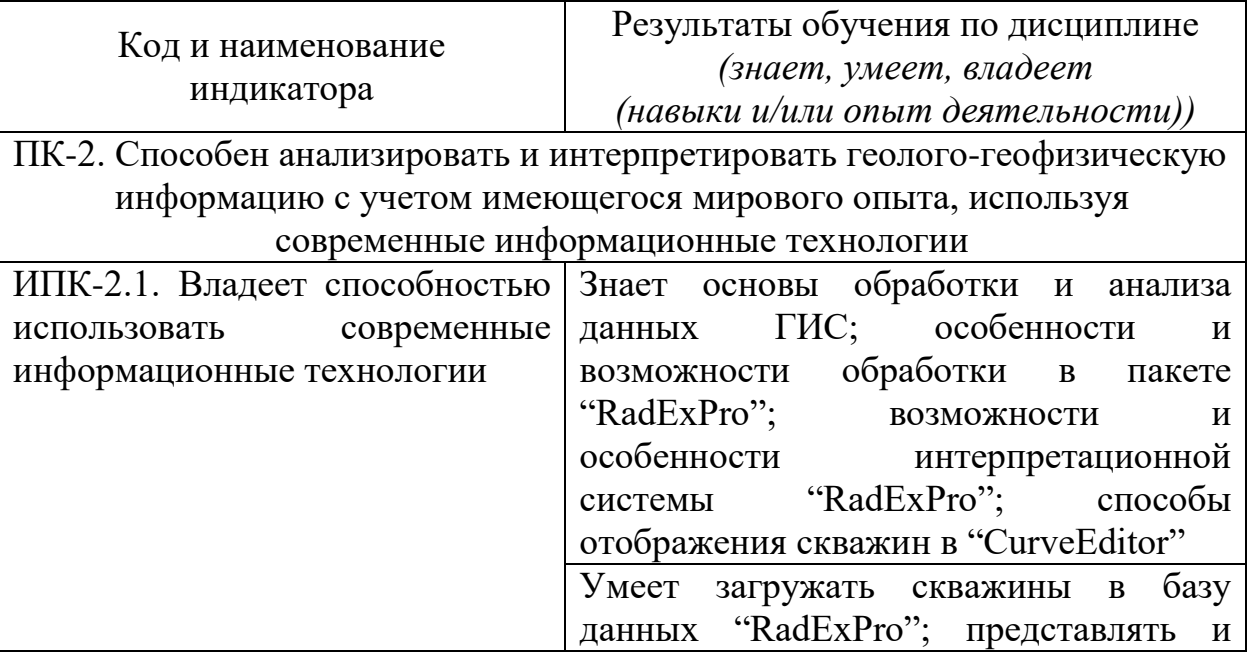

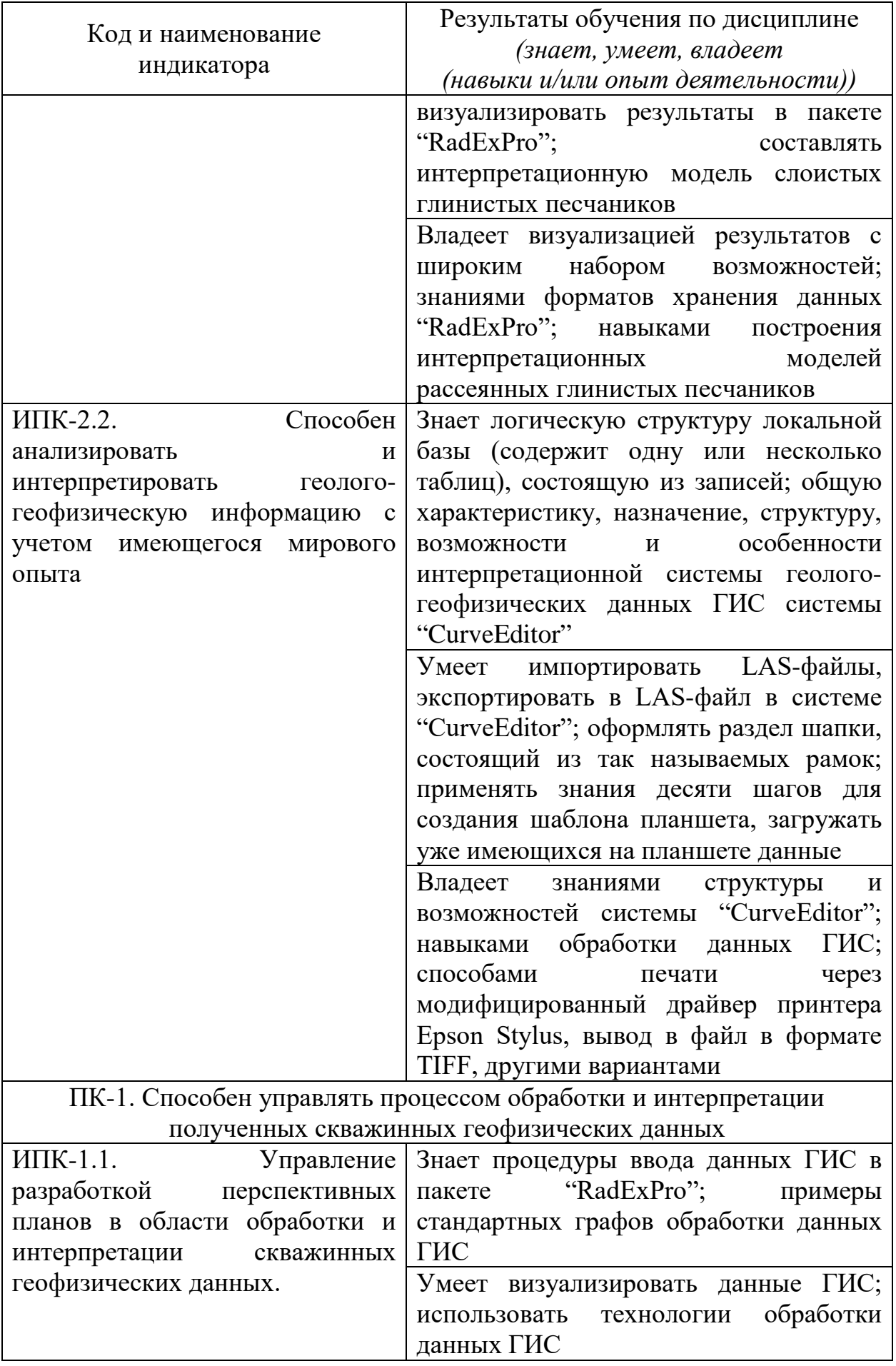

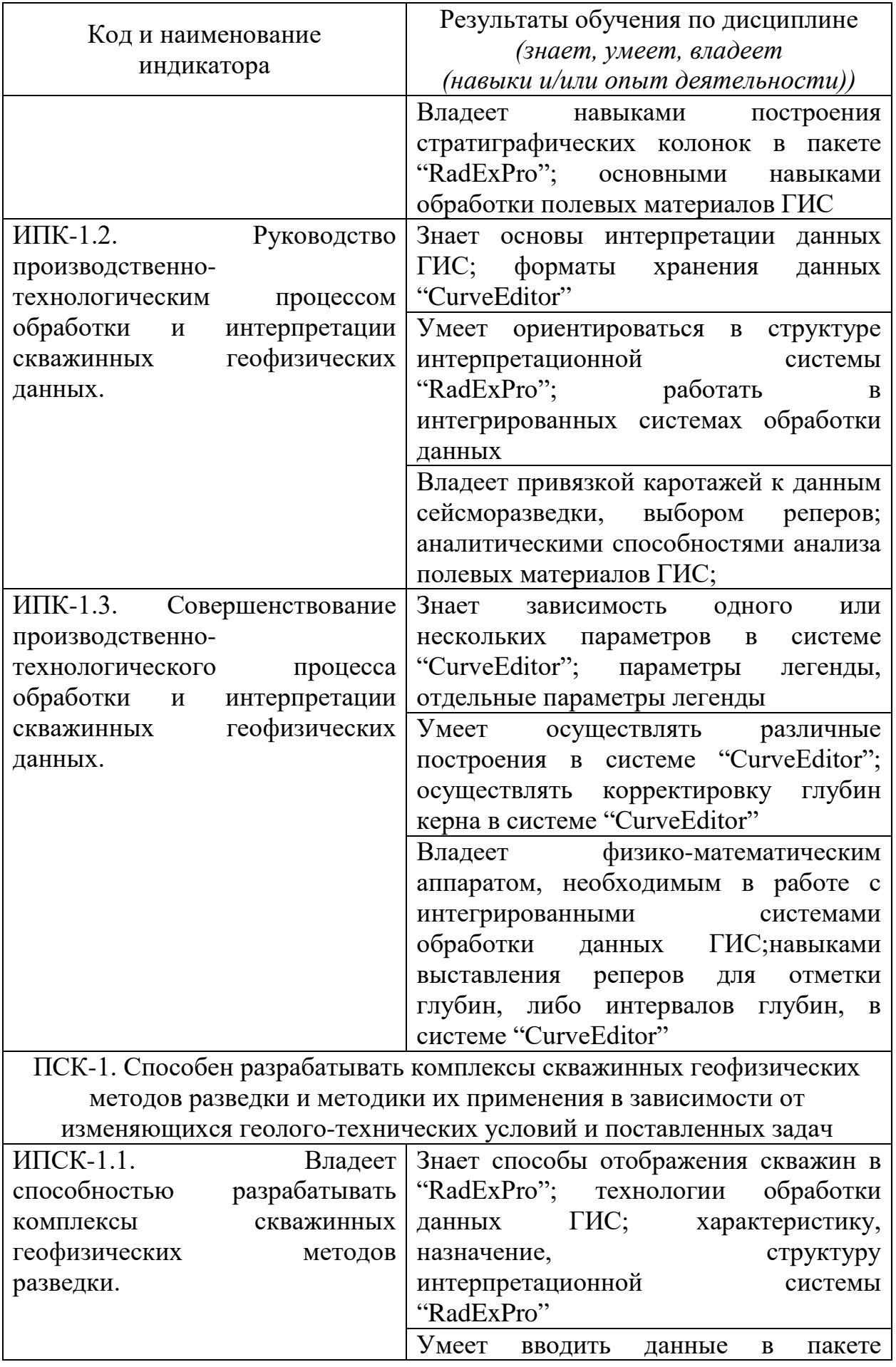

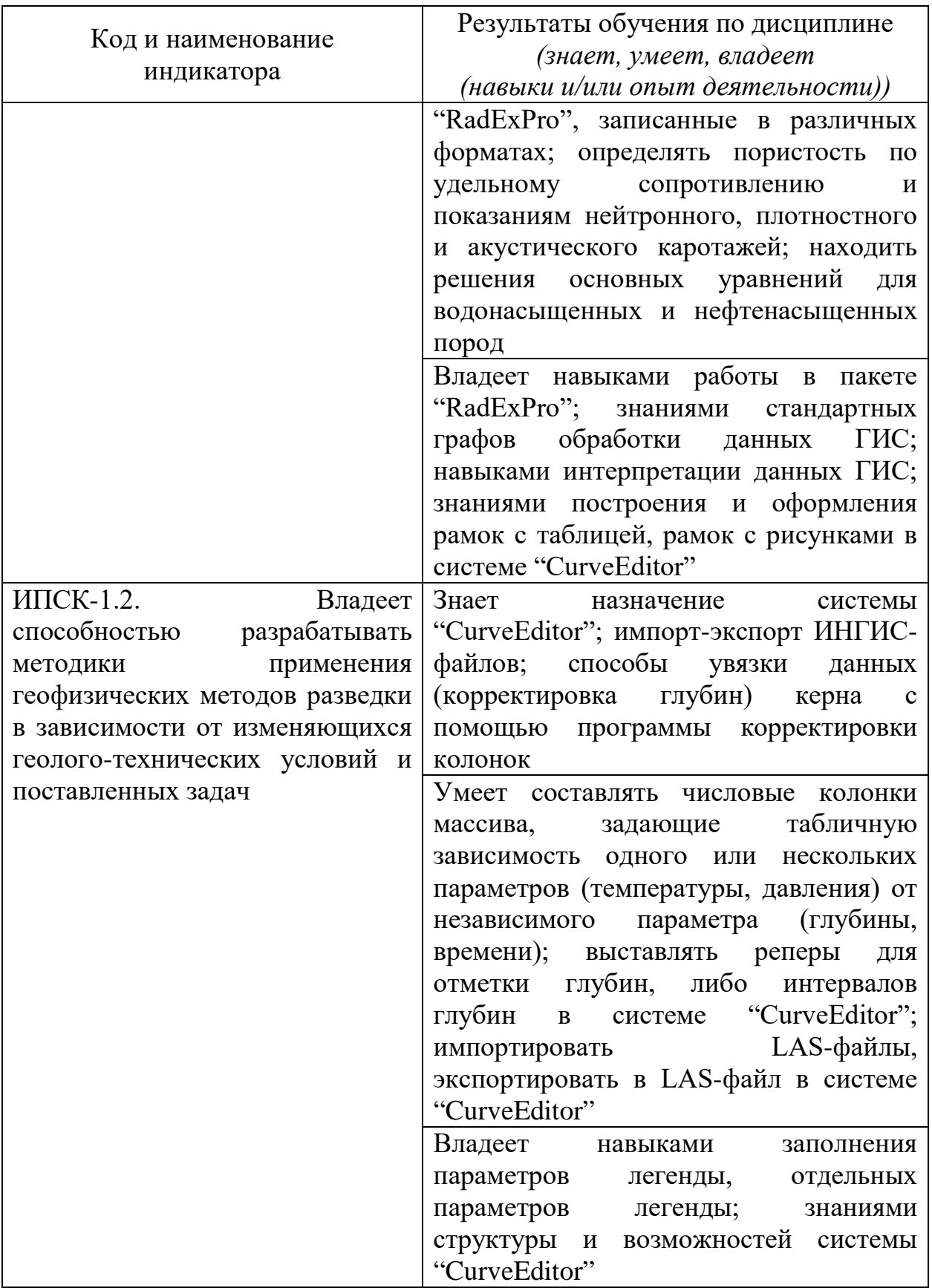

**Содержание дисциплины:** Распределение видов учебной работы и их трудоемкости по разделам дисциплины.

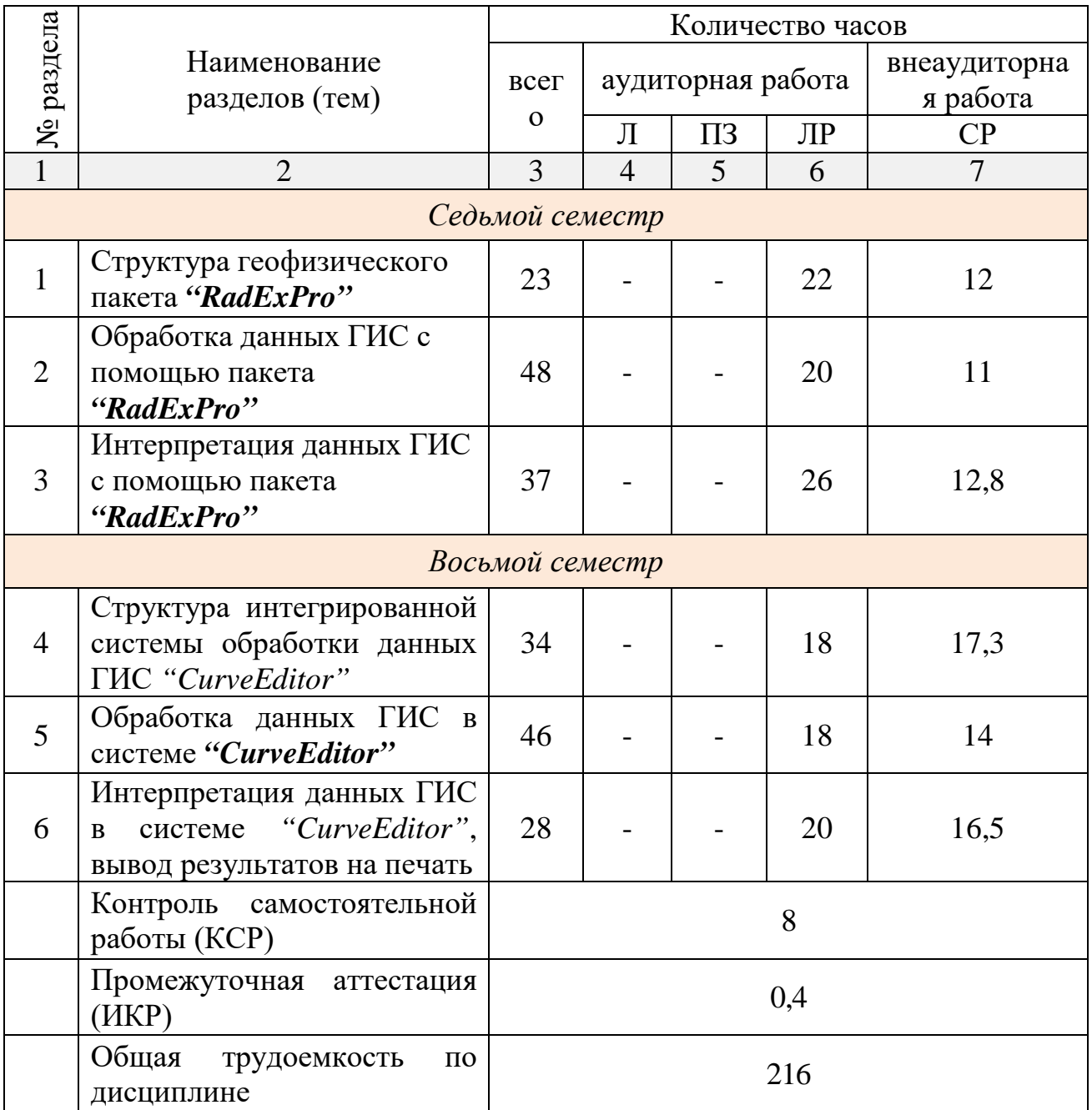

## **Курсовая работа:** не предусмотрена.

**Форма проведения аттестации по дисциплине:** зачет.

**Автор**: Шкирман Н.П., канд. геол.-мин. наук, руководитель группы обработки и интерпретации ООО «Краснодарспецгеофизика»